## **MHOUSE TX3 - TX4 - GTX4 - GTX4C - MOOVO**

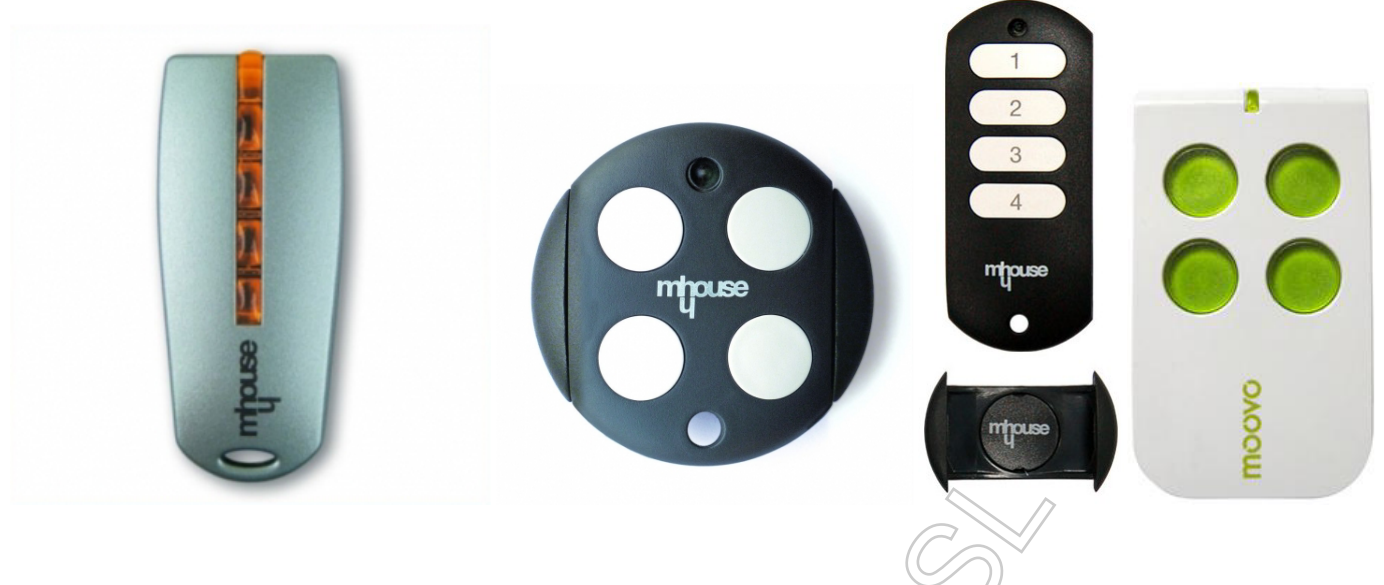

## **DESDE UN MANDO EN USO**

**1.** Dentro del radio de acción del receptor pulse y mantenga pulsado el **nuevo** emisor al menos durante cinco segundos.

- **2.** Pulse el mando en función tres veces lentamente.
- **3.** Pulse el nuevo emisor una vez lentamente.

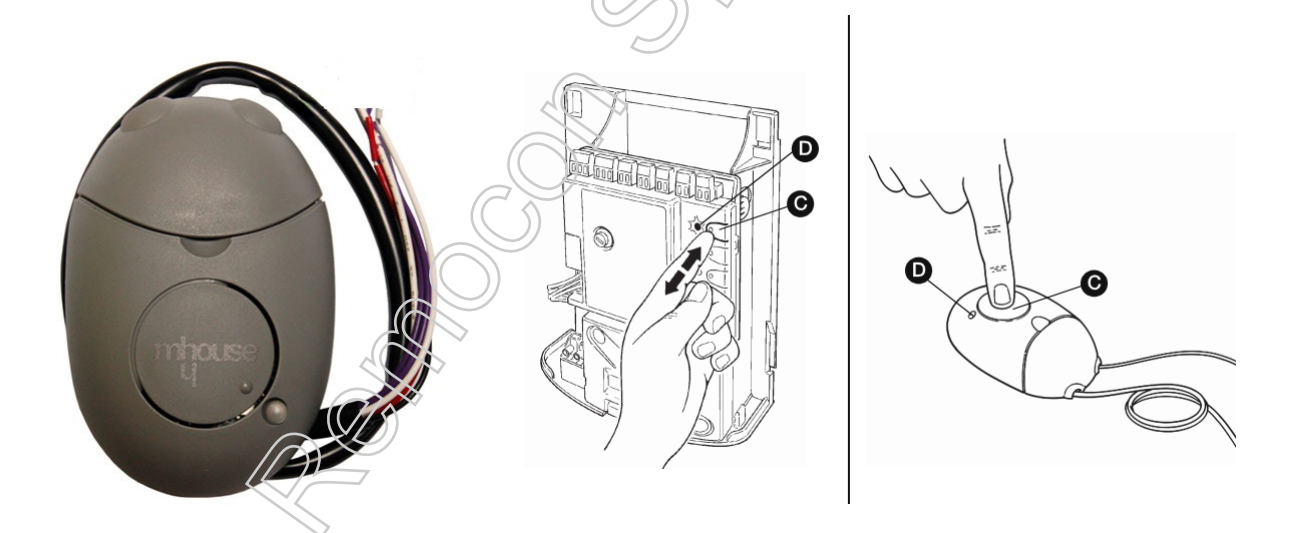

## **MEMORIZACIÓN EN MODO 1**

- **1.** Pulse el botón P1 **<C>** durante al menos tres segundos. Cuando el LED P1 **<D>** se apague suelte el botón.
- **2.** Pulse el nuevo mando durante al menos dos segundos.
- **3.** Cuando el LED P1 **<D>** destelle tres veces el nuevo emisor habrá sido programado.

## **MEMORIZACIÓN EN MODO 2**

**1.** Pulse el botón P1 **<C>** tantas veces como el número correspondiente a la función deseada de acuerdo con la tabla de más abajo.

- **2.** El LED **<D>** destella tantas veces como el número correspondiente a la función seleccionada.
- **3.** Pulse el nuevo mando durante al menos dos segundos.
- **4.** Cuando el LED P1 **<D>** destelle tres veces el nuevo emisor habrá sido programado.

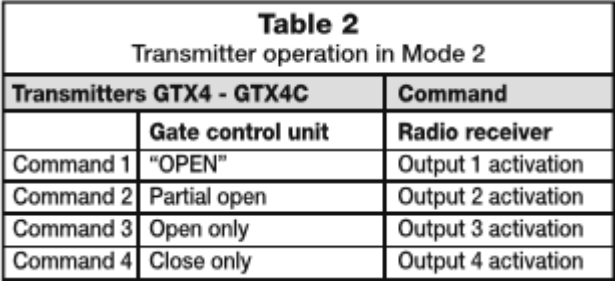